## ONLINE ENROLLMENT FOR OLLI COURSES (FALL 2018)

Before starting the online enrollment process, consult the catalog to decide what courses you want to take.

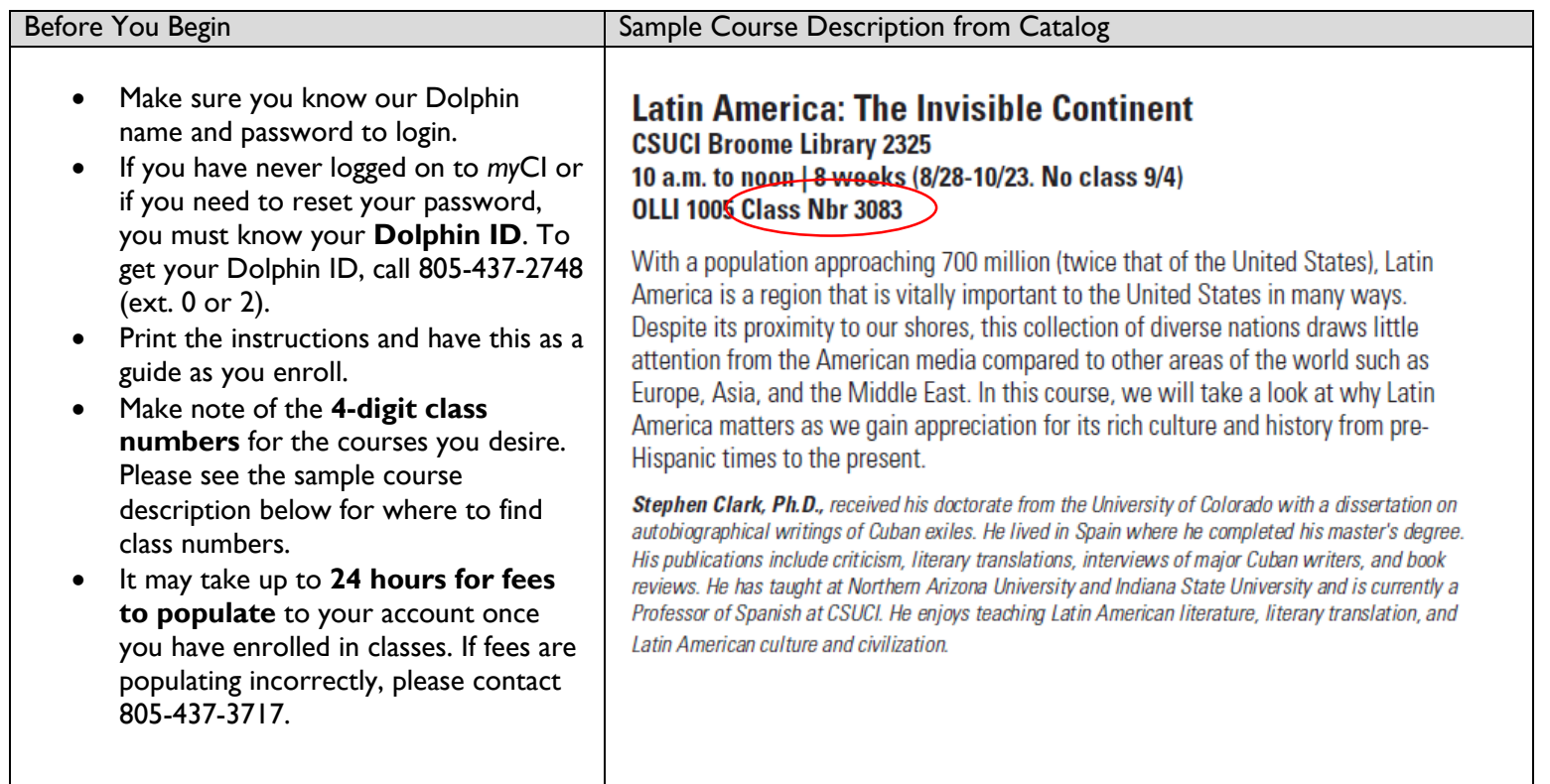

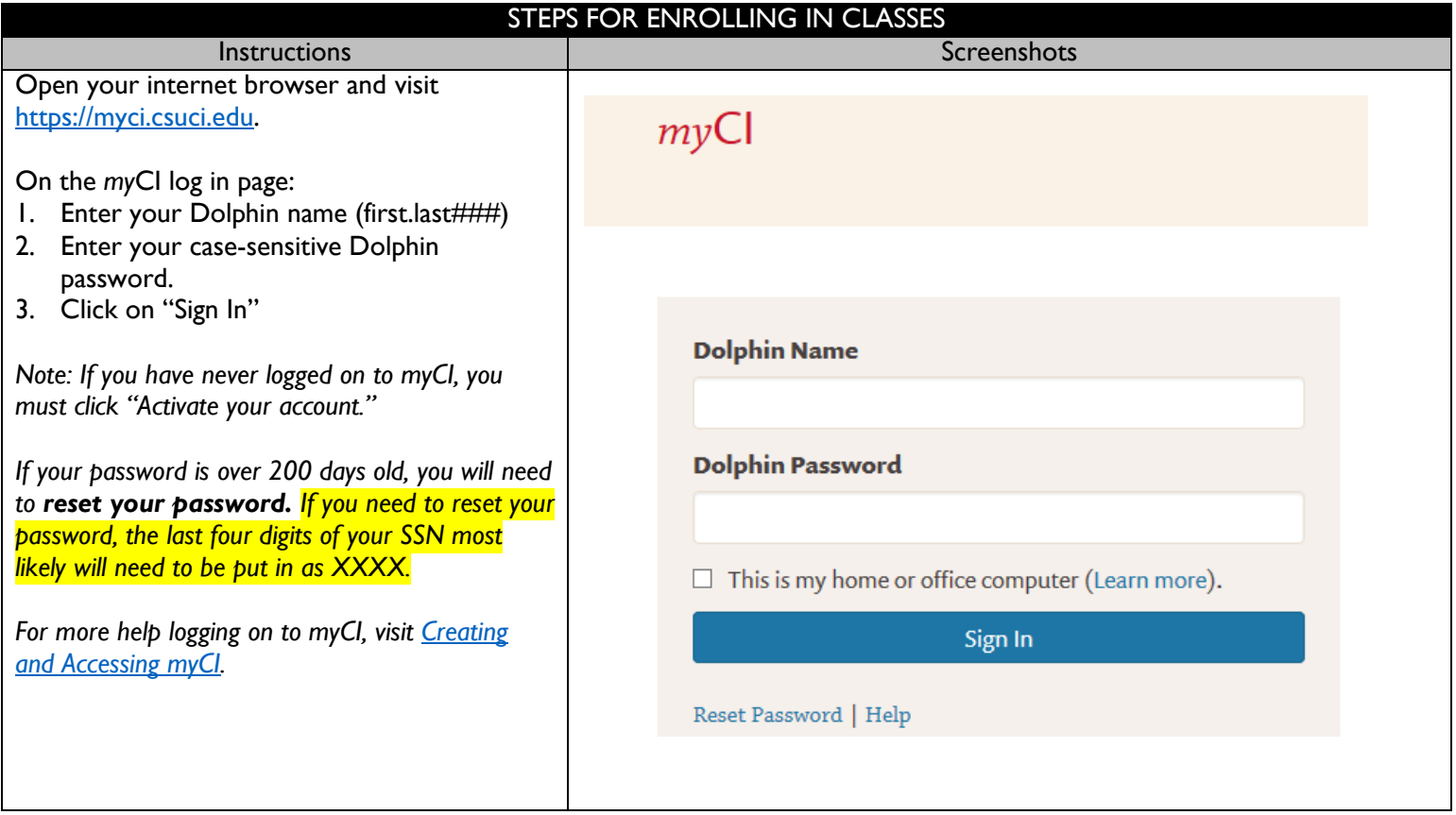

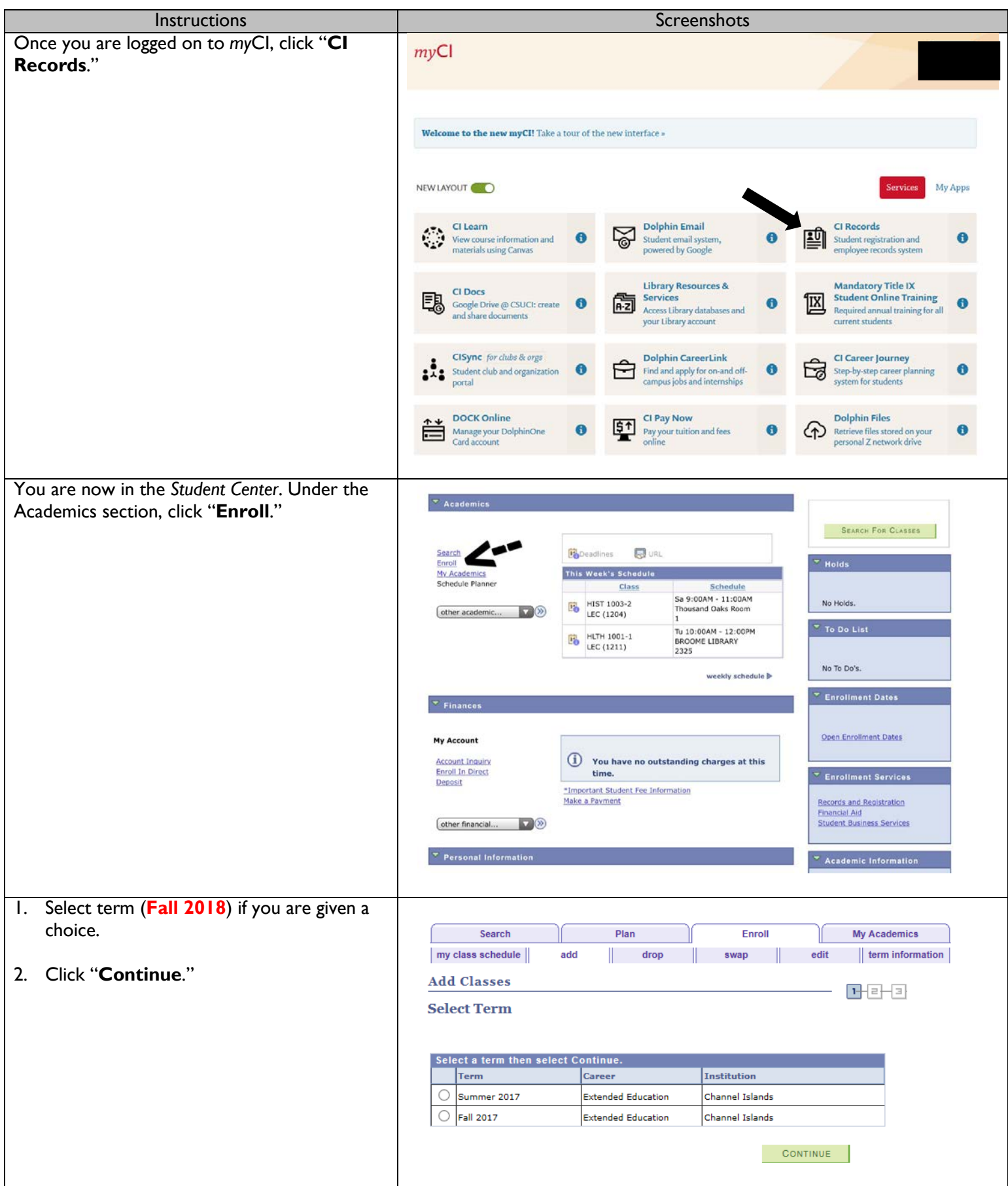

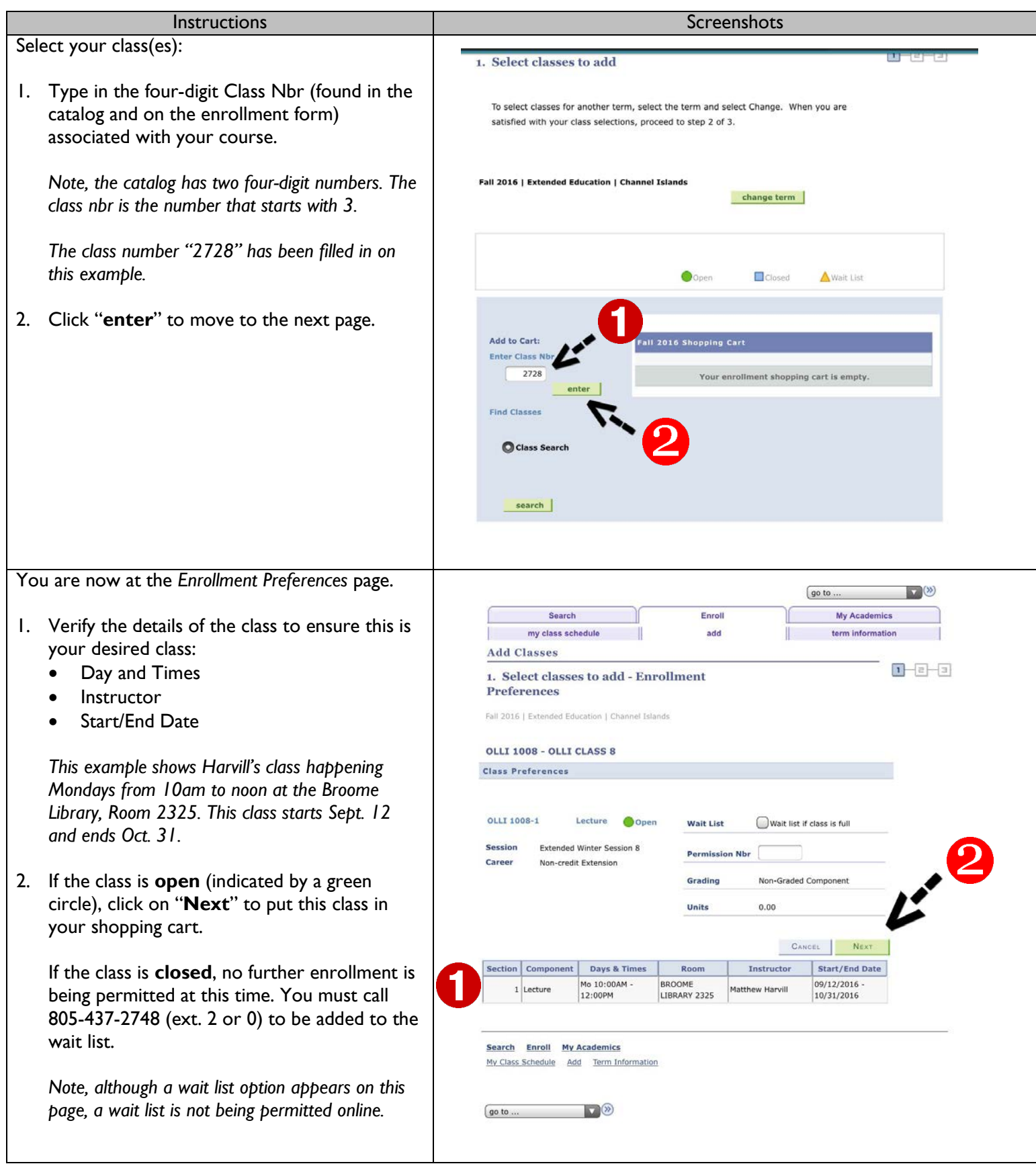

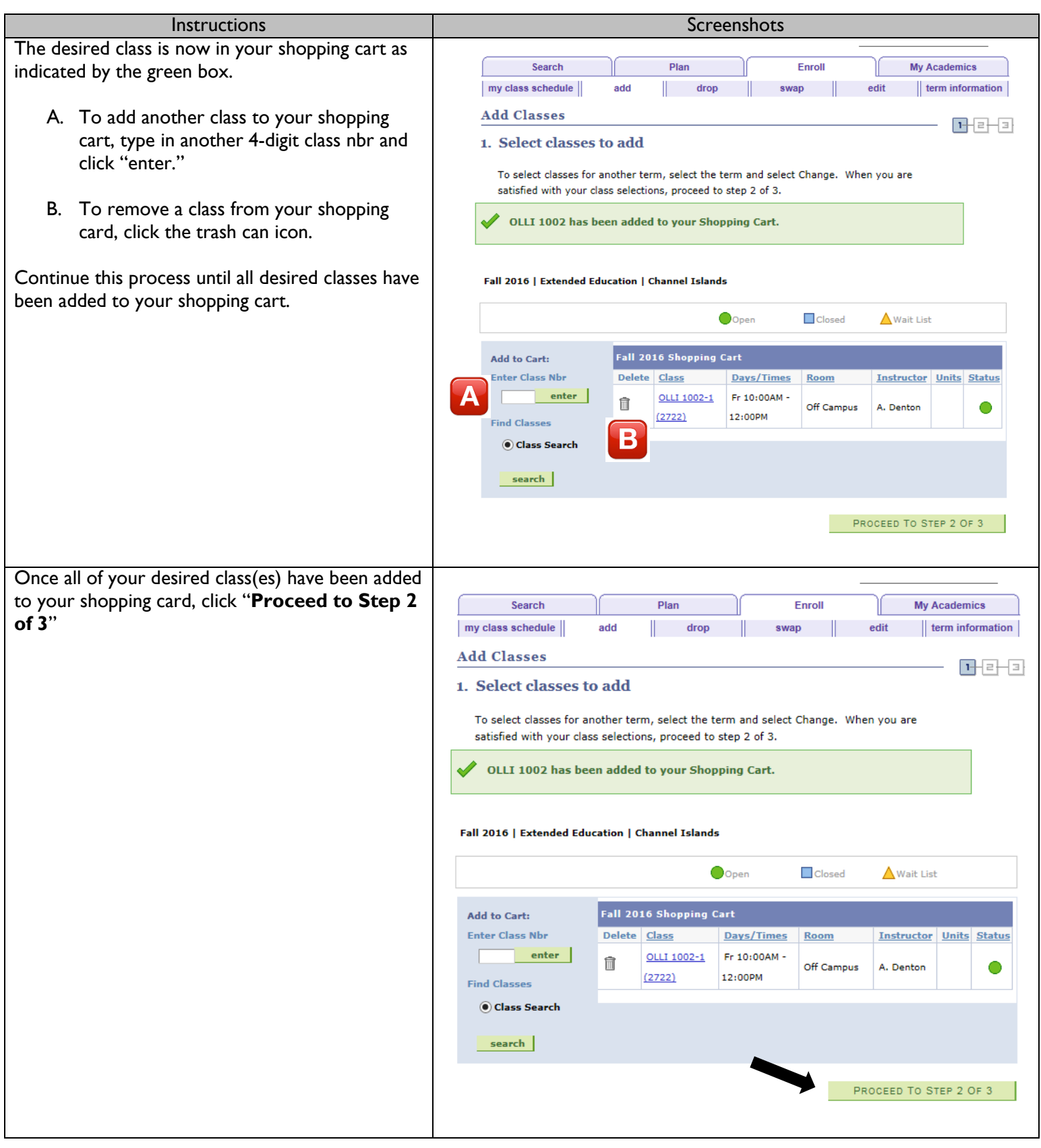

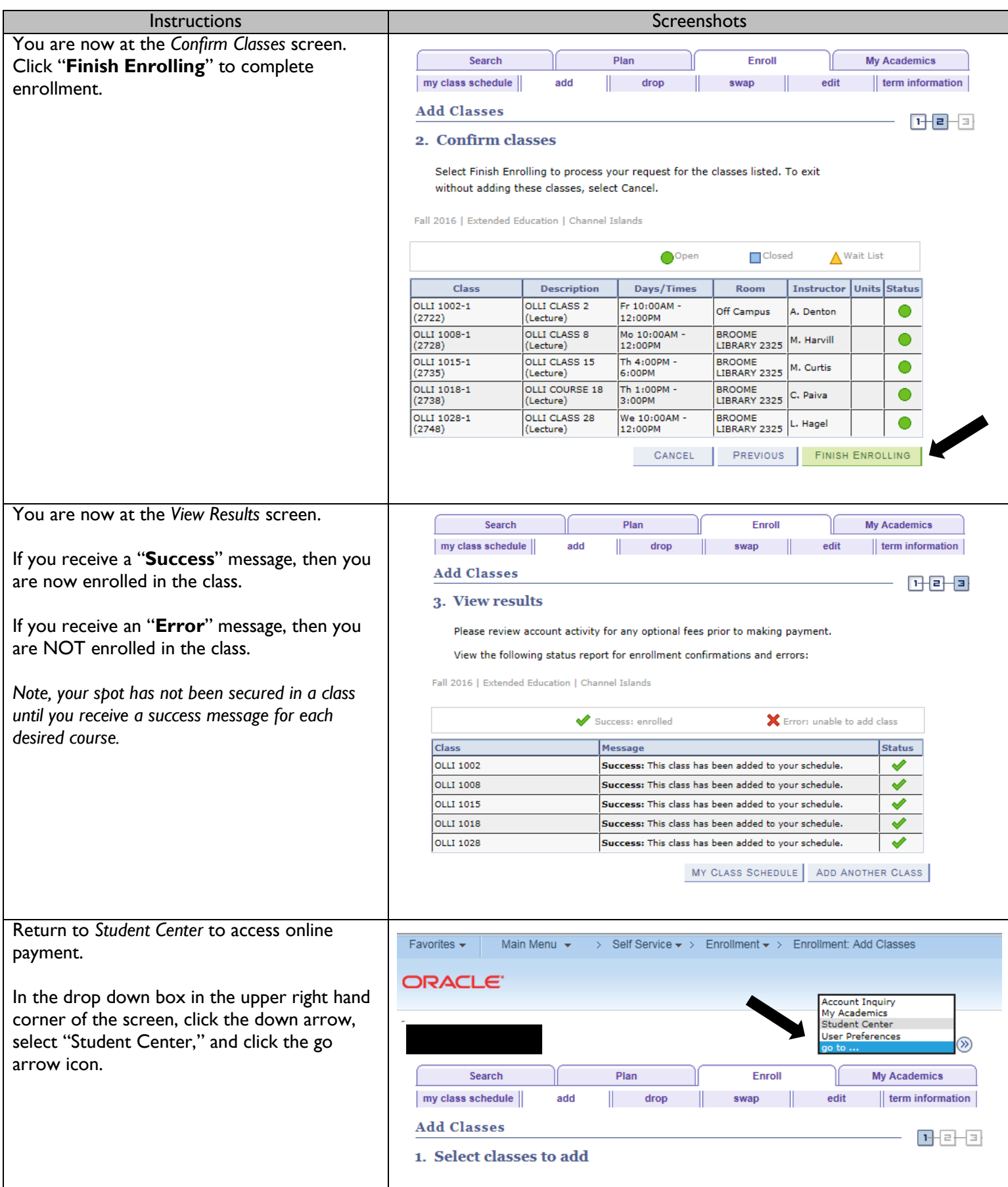

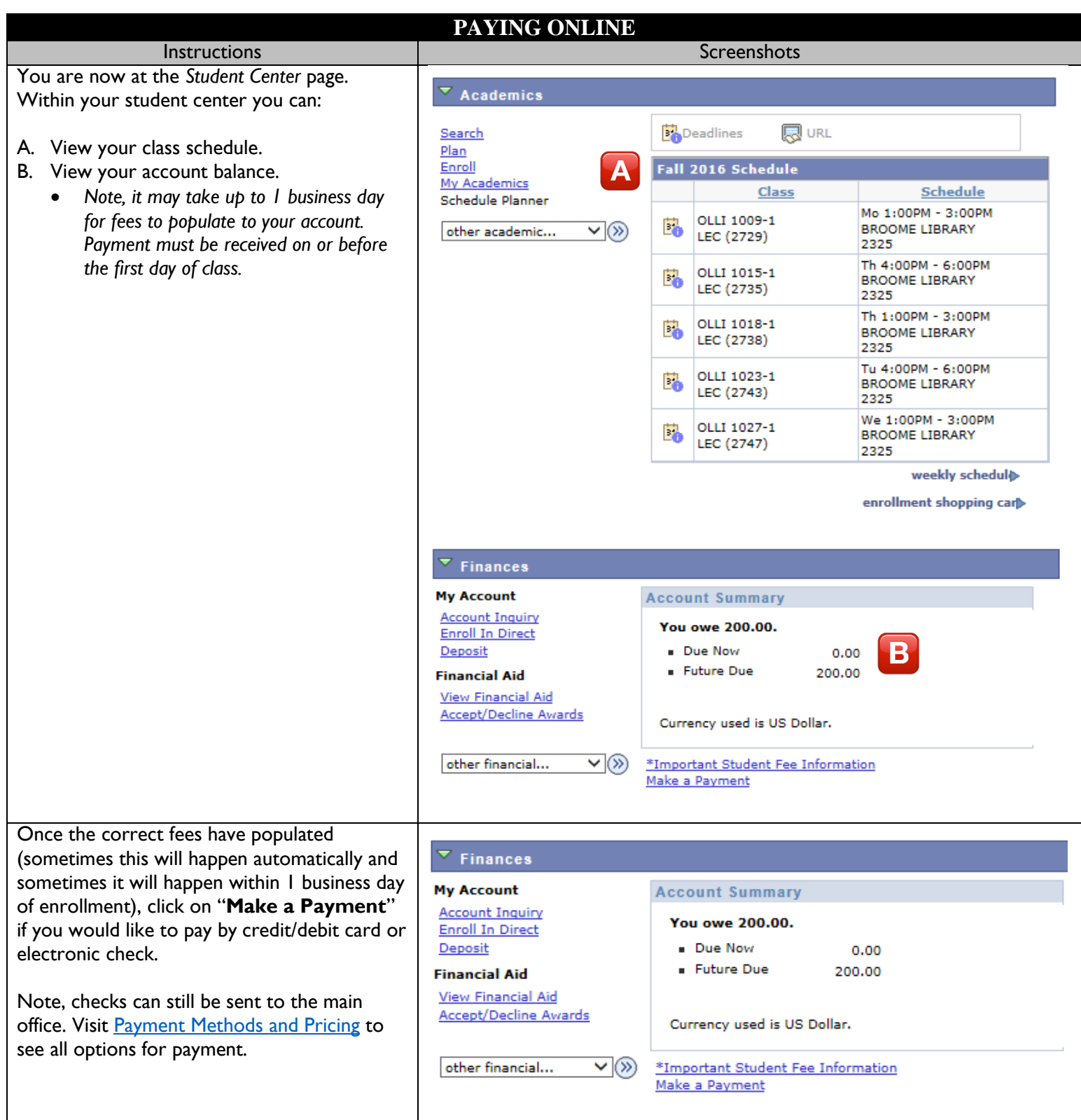

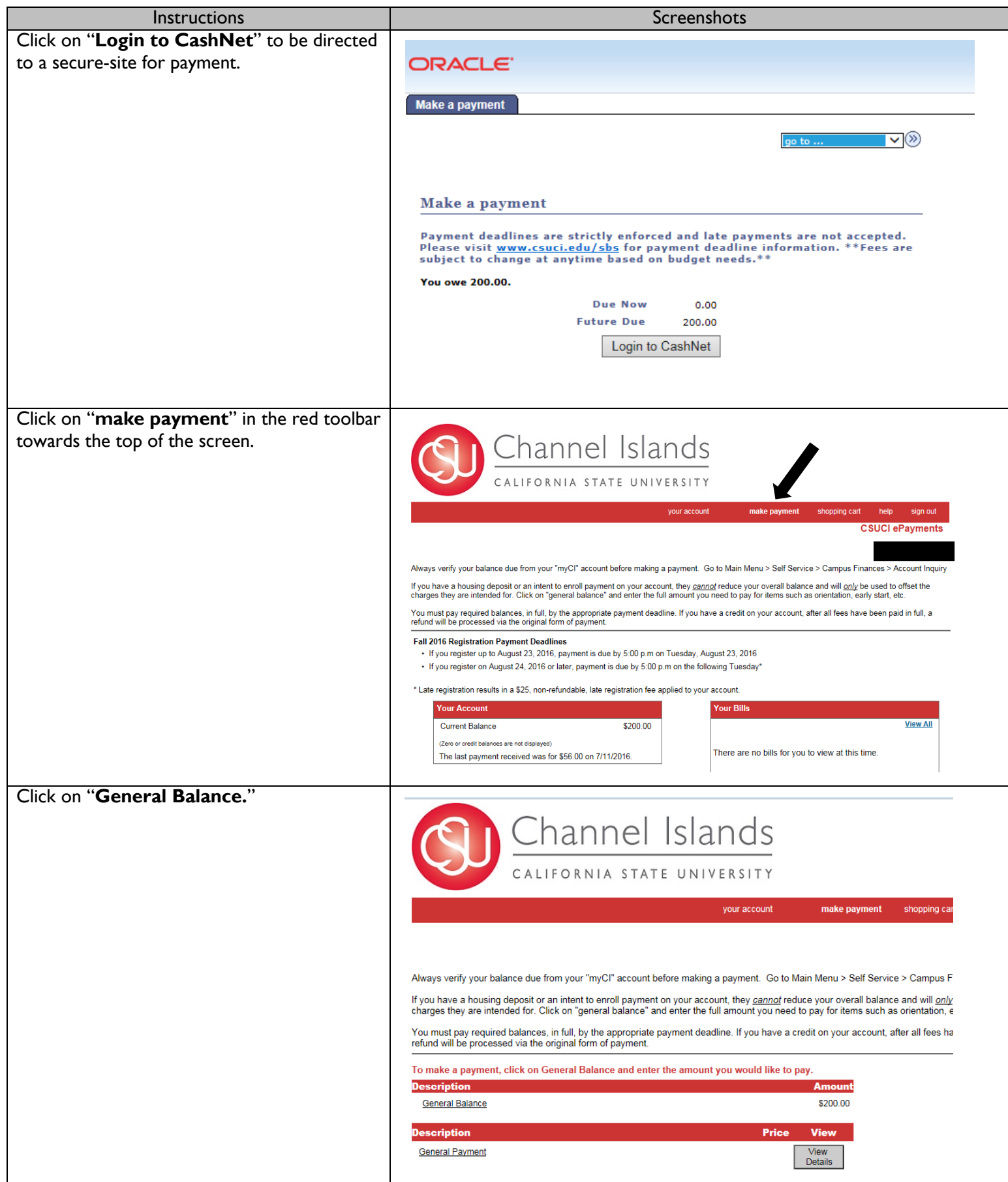

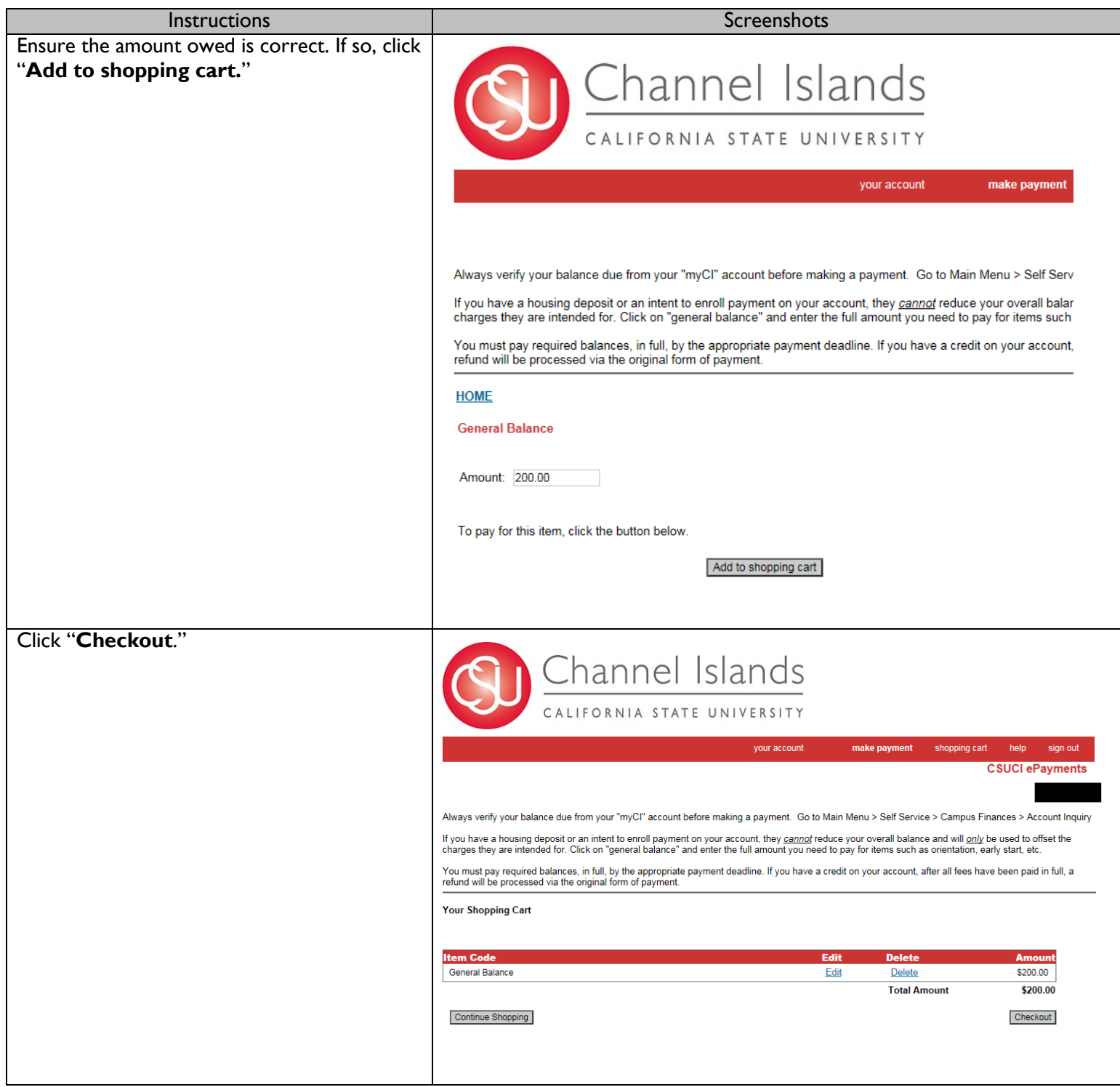

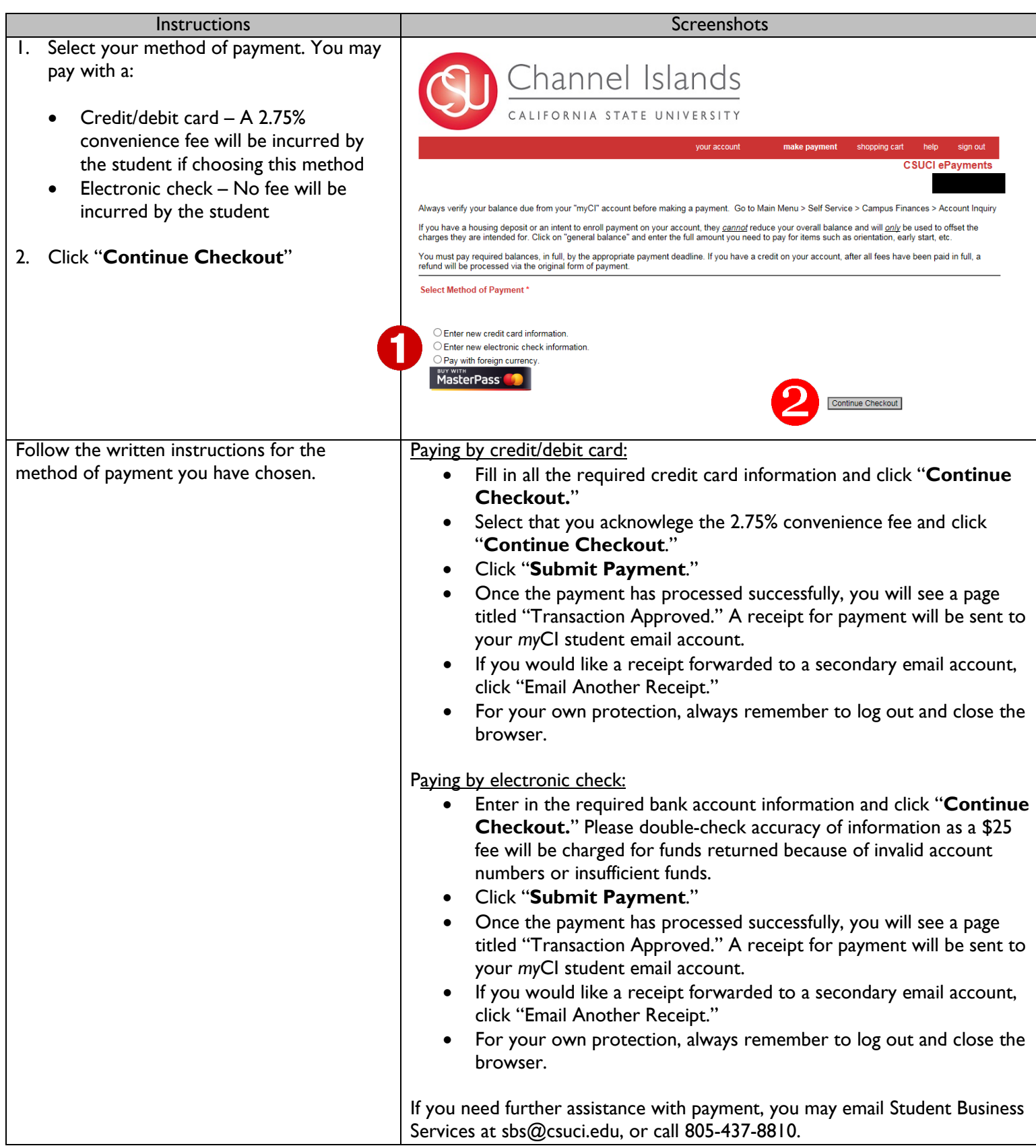

*Please note, within your myCI account, you will see links to Financial Aid and Transcripts. These links will be inactive for OLLI members. OLLI members may not apply for or inquire about financial aid or attempt to produce transcripts through this system.*